## Package 'sims'

September 20, 2021

<span id="page-0-0"></span>Title Simulate Data from R or 'JAGS' Code

Version 0.0.3

Description Generates data from R or 'JAGS' code for use in simulation studies. The data are returned as an 'nlist::nlists' object and/or saved to file as individual '.rds' files. Parallelization is implemented using the 'future' package. Progress is reported using the 'progressr' package.

License MIT + file LICENSE

Depends  $R$  ( $>= 3.6$ )

Imports chk, future.apply, nlist, parallel, stats, yesno

Suggests covr, future, knitr, progressr, rjags, rmarkdown, testthat  $(>= 3.0.0)$ , with r

VignetteBuilder knitr

Encoding UTF-8

Language en-US

RoxygenNote 7.1.2

Config/testthat/edition 3

NeedsCompilation no

Author Audrey Beliveau [aut],

Joe Thorley [aut, cre] (<<https://orcid.org/0000-0002-7683-4592>>)

Maintainer Joe Thorley <joe@poissonconsulting.ca>

Repository CRAN

Date/Publication 2021-09-20 18:50:02 UTC

### R topics documented:

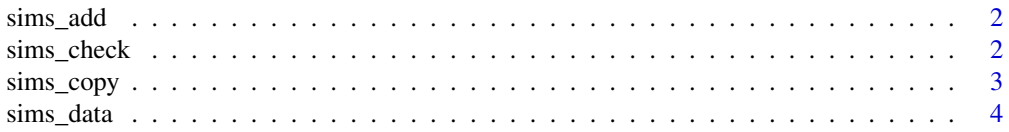

#### <span id="page-1-0"></span>2 sims\_check

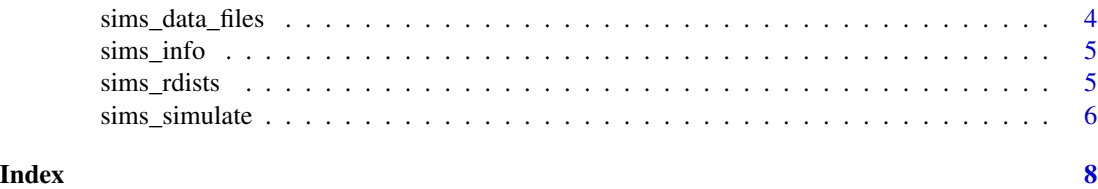

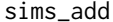

sims\_add *Add Simulated Datasets*

#### Description

Add Simulated Datasets

#### Usage

 $sims\_add(path = "."", nsims = 1)$ 

#### Arguments

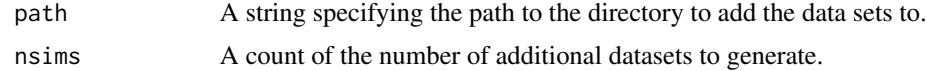

#### Value

A character vector of the names of the files created.

sims\_check *Check Simulated Data*

#### Description

Checks the simulated data argument values in the '.sims.rds' file.

#### Usage

 $sims_{\text{check}}(path = "."')$ 

#### Arguments

path A string of the path to the directory with the simulated data.

#### Details

The checks include whether number and names of the data files in the directory are consistent with the number of simulations.

<span id="page-2-0"></span>sims\_copy 3

#### Value

An informative error or invisible list of the argument values.

#### Examples

```
set.seed(10)
sims_simulate("a <- runif(1)",
  save = TRUE, path = tempdir(), exists = NA,
  ask = FALSE
\mathcal{L}(sims_check(tempdir()))
```
#### sims\_copy *Copy Simulated Datasets*

#### Description

Copy Simulated Datasets

#### Usage

```
sims_copy(
 path_from = "."path_to = paste0(path_from, "_copy"),
 exists = FALSE,
 ask = getOption("sims.ask", TRUE),
 silent = FALSE
)
```
#### Arguments

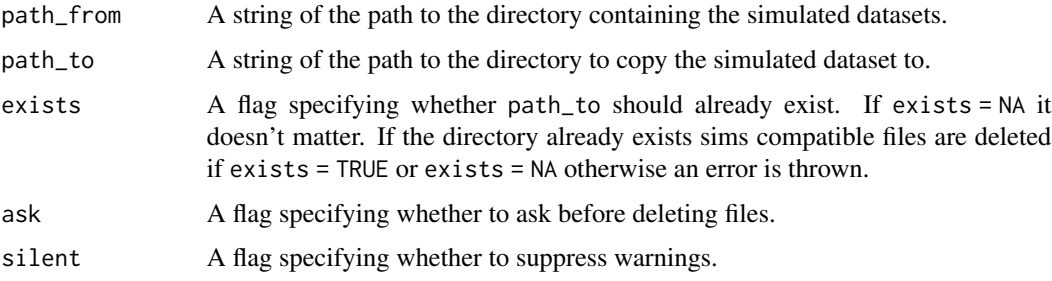

#### Value

A character vector of the names of the files copied.

<span id="page-3-0"></span>

#### Description

Gets the simulated datasets as an [nlist::nlists\\_object\(\)](#page-0-0). There is no guarantee that all the datasets will fit in memory.

#### Usage

 $sims\_data(path = "."')$ 

#### Arguments

path A string of the path to the directory with the simulated data.

#### Value

An [nlist::nlists\\_object\(\)](#page-0-0) of the simulated datasets.

#### Examples

```
set.seed(10)
sims_simulate("a <- runif(1)",
  nsims = 10L, path = tempdir(),
  exists = NA, ask = FALSE
\lambdalibrary(nlist)
sims_data(tempdir())
```
sims\_data\_files *Simulated Data Files*

#### Description

Gets the names of the simulated data files.

#### Usage

sims\_data\_files(path = ".")

#### Arguments

path A string of the path to the directory with the simulated data.

#### Value

A character vector of the names of the simulated data files.

#### <span id="page-4-0"></span>sims\_info 5

#### Examples

```
set.seed(10)
sims_simulate("a <- runif(1)",
  nsims = 10L, path = tempdir(),
  exists = NA, ask = FALSE
\lambdasims_data_files(tempdir())
```
sims\_info *Simulated Data Argument Values*

#### Description

Gets the simulated data argument values in the '.sims.rds' file.

#### Usage

 $sims_info(path = "."')$ 

#### Arguments

path A string of the path to the directory with the simulated data.

#### Value

A named list of the values in file.path(path,'.sims.rds').

#### Examples

```
set.seed(10)
sims_simulate("a <- runif(1)", path = tempdir(), exists = NA, ask = FALSE)
sims_info(tempdir())
```
<span id="page-4-1"></span>sims\_rdists *Sims Random R Distributions*

#### Description

Gets the names of the R random variate generating functions listed in [Distributions\(\)](#page-0-0).

#### Usage

sims\_rdists()

#### Value

A character vector.

<span id="page-5-0"></span>6 sims\_simulate

#### Examples

sims\_rdists()

sims\_simulate *Simulate Datasets*

#### Description

Simulates datasets using JAGS or R code. By default returns the datasets as an [nlist::nlists\\_object\(\)](#page-0-0). If path is provided then the datasets are written to the directory as individual .rds files.

#### Usage

```
sims_simulate(
 code,
 constants = nlist::nlist(),
 parameters = nlist::nlist(),
 monitor = ".**",
 stochastic = NA,
 latent = NA,nsims = 1,save = FALSE,path = "."exists = FALSE,
 rdists = sims_rdists(),
 ask = getOption("sims.ask", TRUE),
  silent = FALSE
)
```
#### Arguments

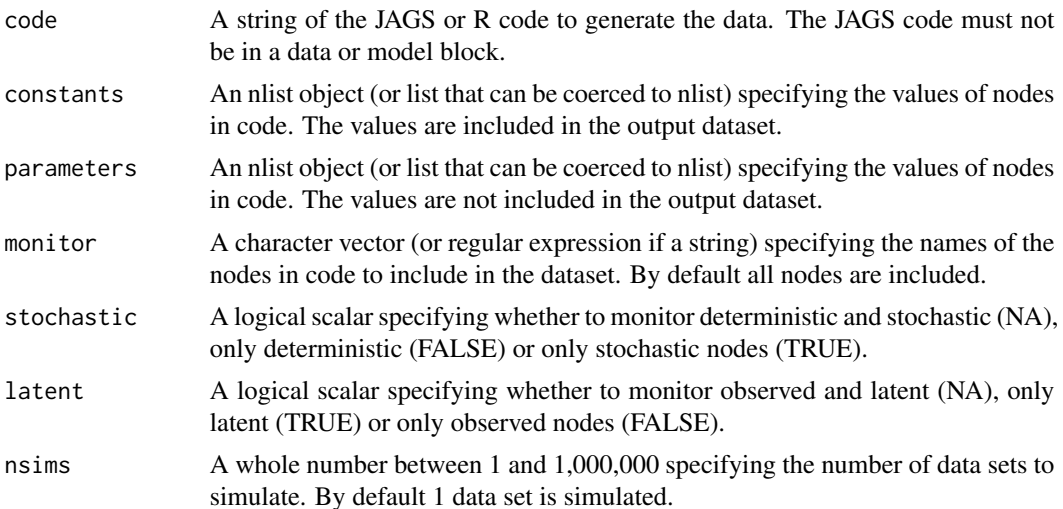

#### <span id="page-6-0"></span>sims\_simulate 7 \, 7

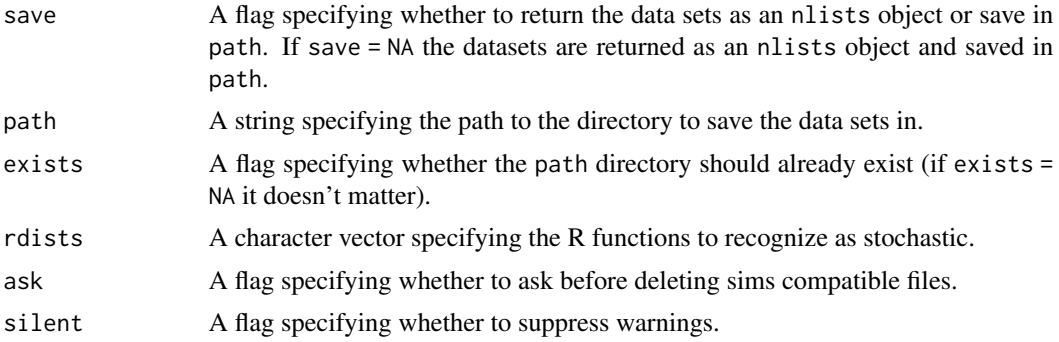

#### Details

JAGS code is identified by the presence of  $\sim$  indicating a stochastic variable node. Otherwise code is assumed to be R code and stochastic variable nodes are those where assignment is immediately succeeded by a call to one of the functions named in rdists.

Both constants and parameters must be [nlist::nlist\_object]s (or lists that can be coerced to such) . The only difference between constants and parameters is that the values in constants are appended to the output data while the values in parameters are not. Neither constants or parameters can include missing values nor can they have elements with the same name. Elements which are not in code are dropped with a warning (unless silent = TRUE in which case the warning is suppressed).

Each set of simulated data set is written as a separate .rds file. The files are labelled data0000001.rds, data0000002.rds, data0000003.rds etc. The argument values are saved in the hidden file .sims.rds.

sims compatible files are those matching the regular expression  $\land ((data\{\{\}\}\{7,7\})||([.]sims))[.]rds$ .

Parallelization is implemented using the future package.

#### Value

By default an [nlist::nlists\\_object\(\)](#page-0-0) of the simulated data. Otherwise if path is defined saves the datasets as individual .rds files and returns TRUE.

#### See Also

[sims\\_rdists\(\)](#page-4-1)

#### Examples

```
set.seed(101)
sims_simulate("a <- runif(1)", path = tempdir(), exists = NA, ask = FALSE)
```
# <span id="page-7-0"></span>Index

Distributions(), *[5](#page-4-0)* nlist::nlists\_object(), *[4](#page-3-0)*, *[6,](#page-5-0) [7](#page-6-0)* sims\_add, [2](#page-1-0) sims\_check, [2](#page-1-0) sims\_copy, [3](#page-2-0) sims\_data, [4](#page-3-0) sims\_data\_files, [4](#page-3-0) sims\_info, [5](#page-4-0) sims\_rdists, [5](#page-4-0) sims\_rdists(), *[7](#page-6-0)* sims\_simulate, [6](#page-5-0)